**الجمهور ٌة العرب ٌة السور ٌة Republic Arab Syrian**

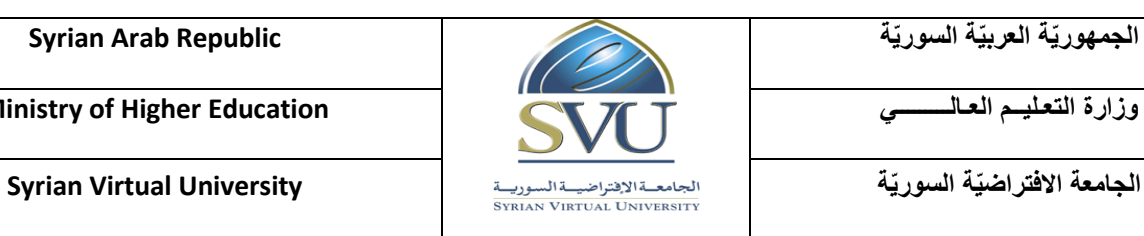

**وزارة التعـلٌــم العـالـــــــــً Education Higher of Ministry**

**وثٌقة تعرٌف مق رر**

**ّ -1 ة: معلومات أساسي**

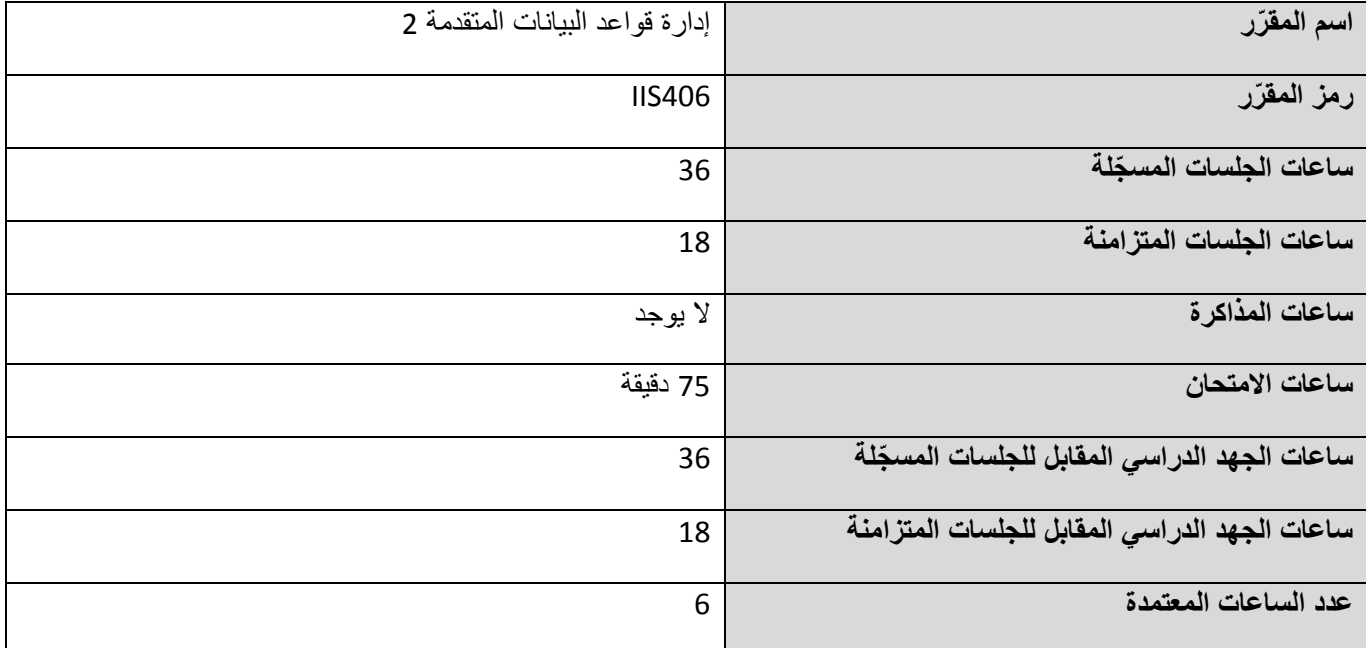

# 2– المقرّرات المطلوب دراستها <mark>قبل المق</mark>رّر مباشرةً:

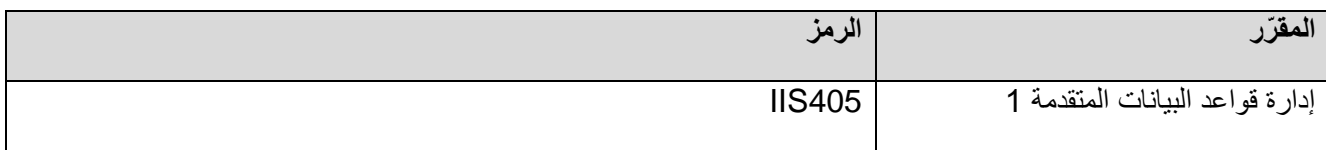

**-3 الهدف من المق رر:** 

**ٌجب أن ٌتعلم الطالب فً هذه المنهاج كٌفٌة النسخ االحتٌاط،ً واالستعادة وعملٌات االسترداد لقاعدة البٌانات أوراكل، واألدوات التً ٌمكننا استخدامها للقٌام بهذه المهام.**

الموضوعات الرئيسية للمنهاج:

- **إعداد األداة RMAN للنسخ االحتٌاط.ً**
	- **االسترداد من الحاالت غٌر الحرجة.**
		- **االسترداد المكتمل وغٌر المكتمل.**
			- **االسترداد غٌر المكتمل.**
				- **تقنٌة الفالش باك**
			- **التعامل مع أخطاء المستخدم.**
		- **التعامل مع أعطال قاعدة البٌانات.**
			- **إدارة نقاط االستعادة.**

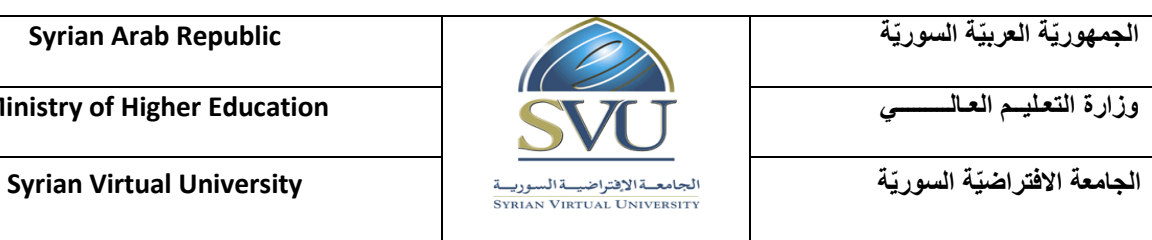

## **-4 المح صالت التعلٌم ٌة المرج وة )Outcomes/Objectives Learning Intended – ILO):**

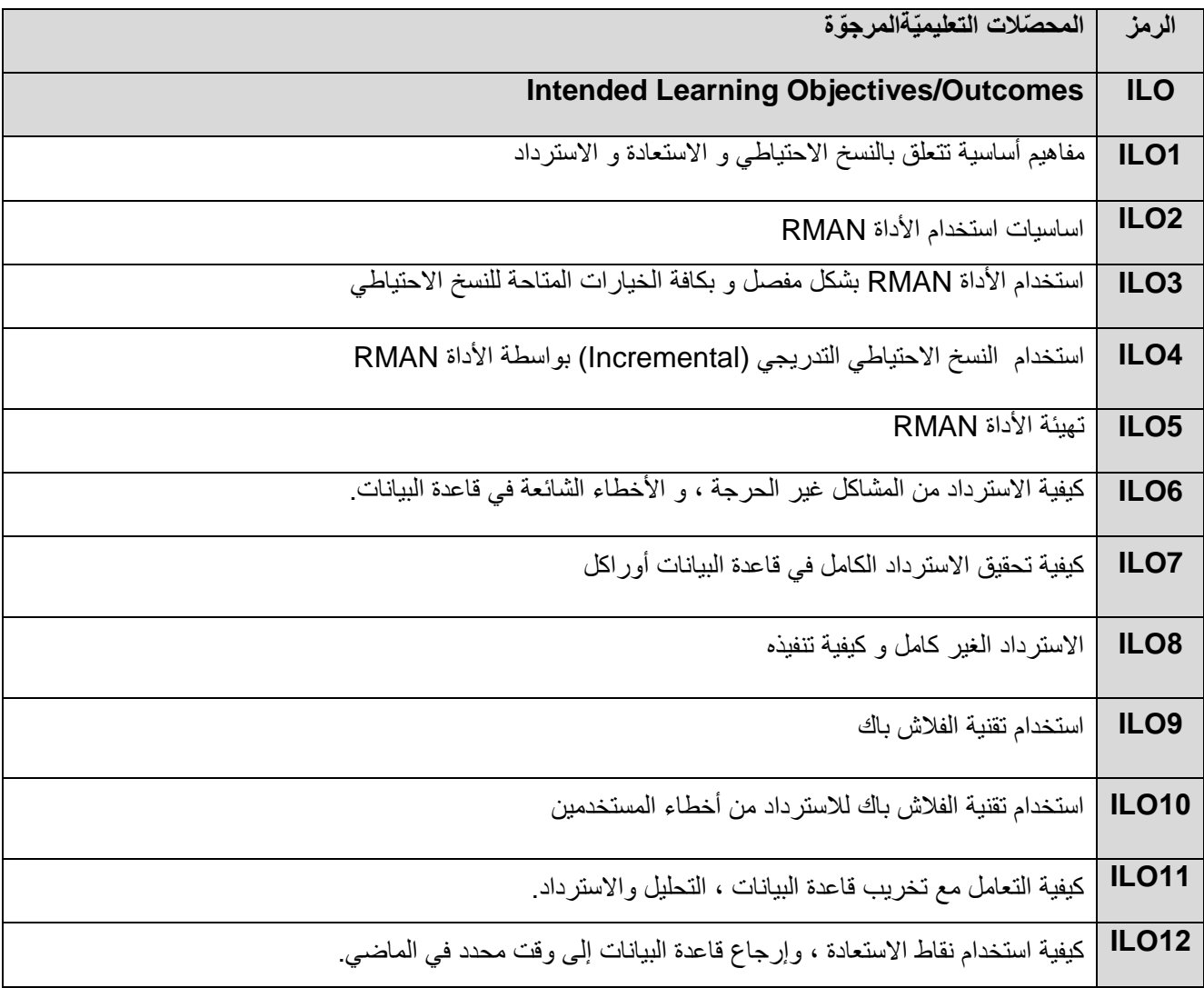

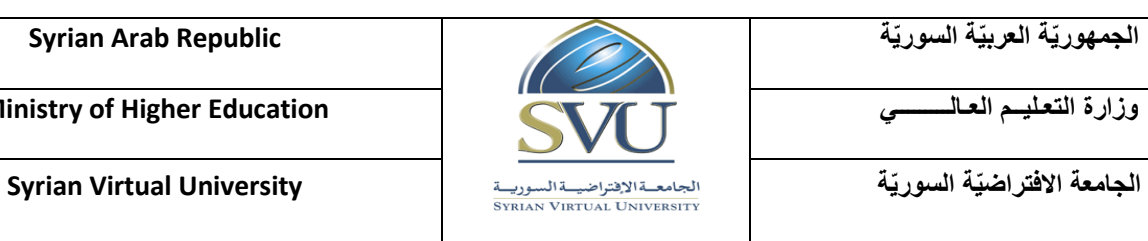

**-5 محتوى المقرر:**

- **ٌفضل أن تكون عدد الساعات المتزامنة من مضاعفات 0.5 ساعة ومجموعها من مرتبة 08 ساعة على األكثر.**
	- **الساعات المسجلة والمتزامنة لتغطٌة المواضٌع نظرٌاً وعملٌا.ً**

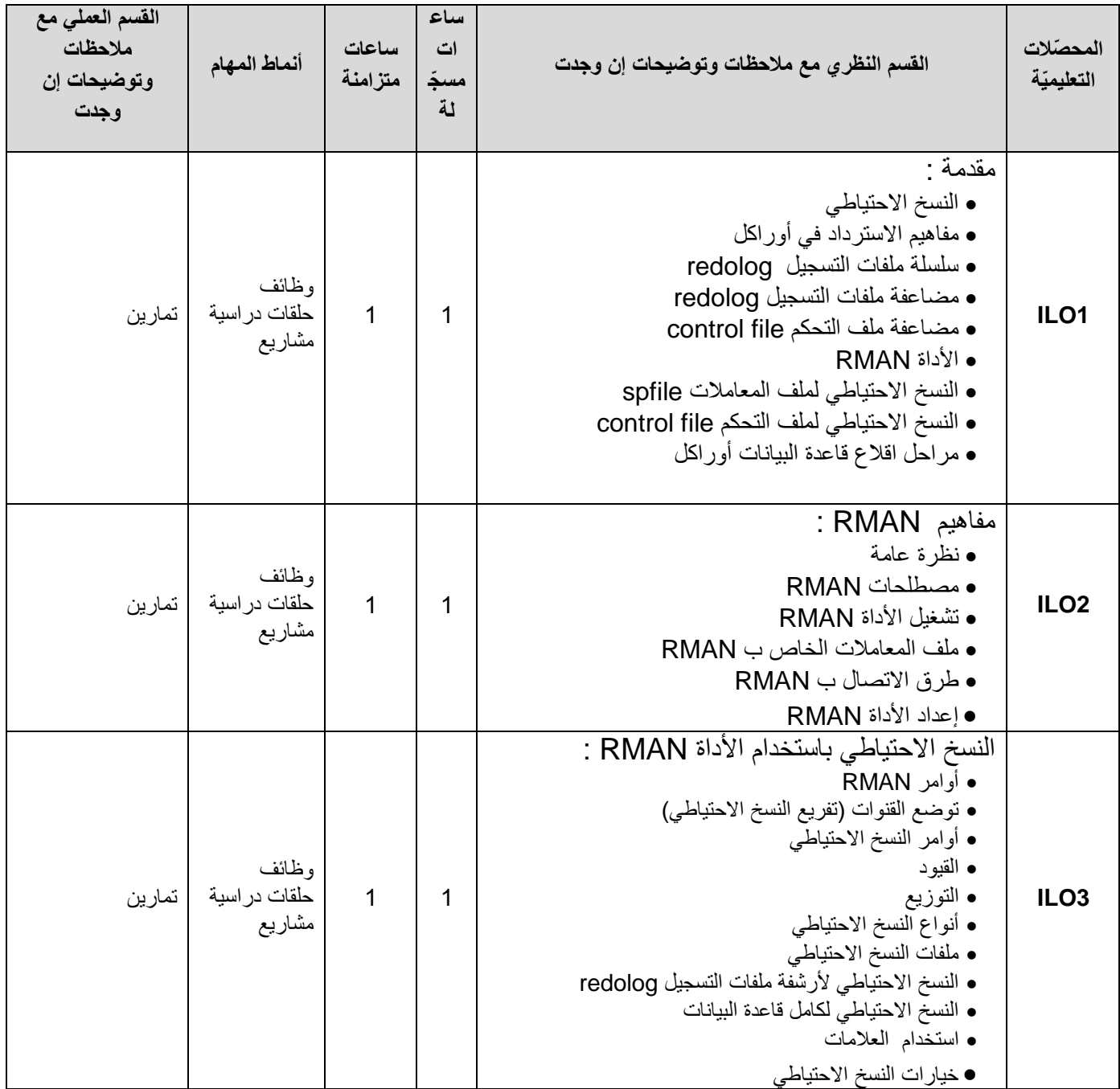

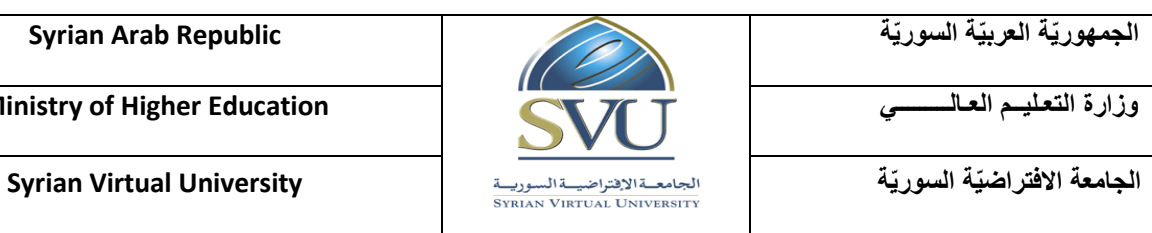

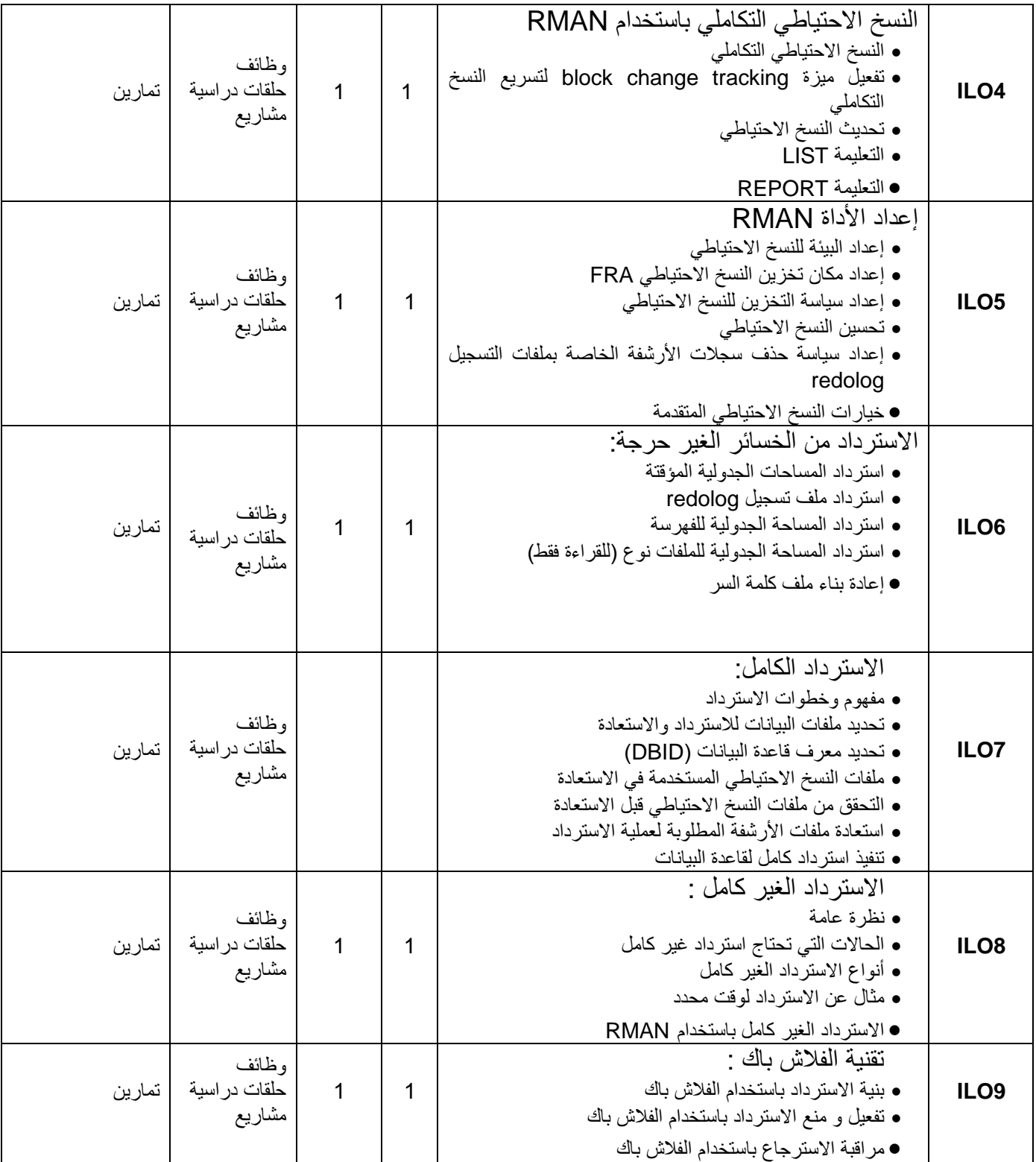

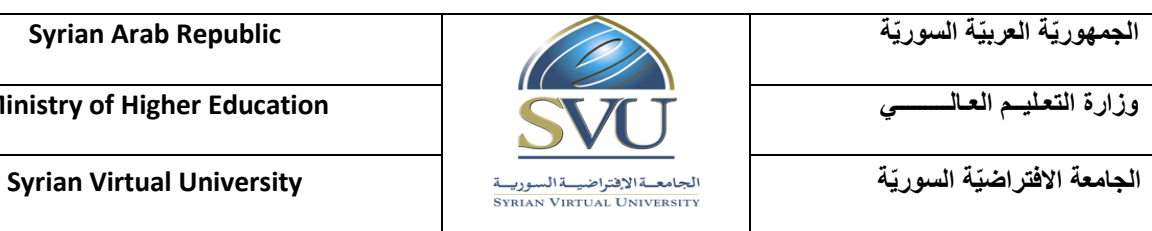

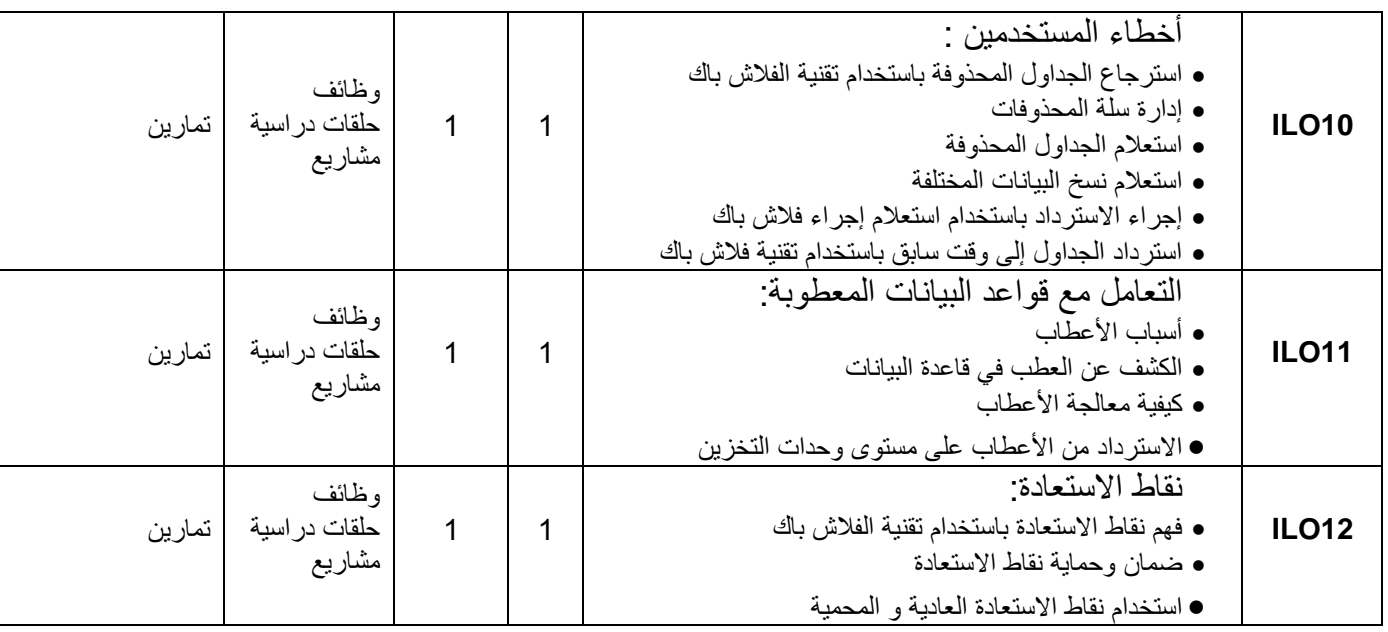

## **6- معايير التقويم:**

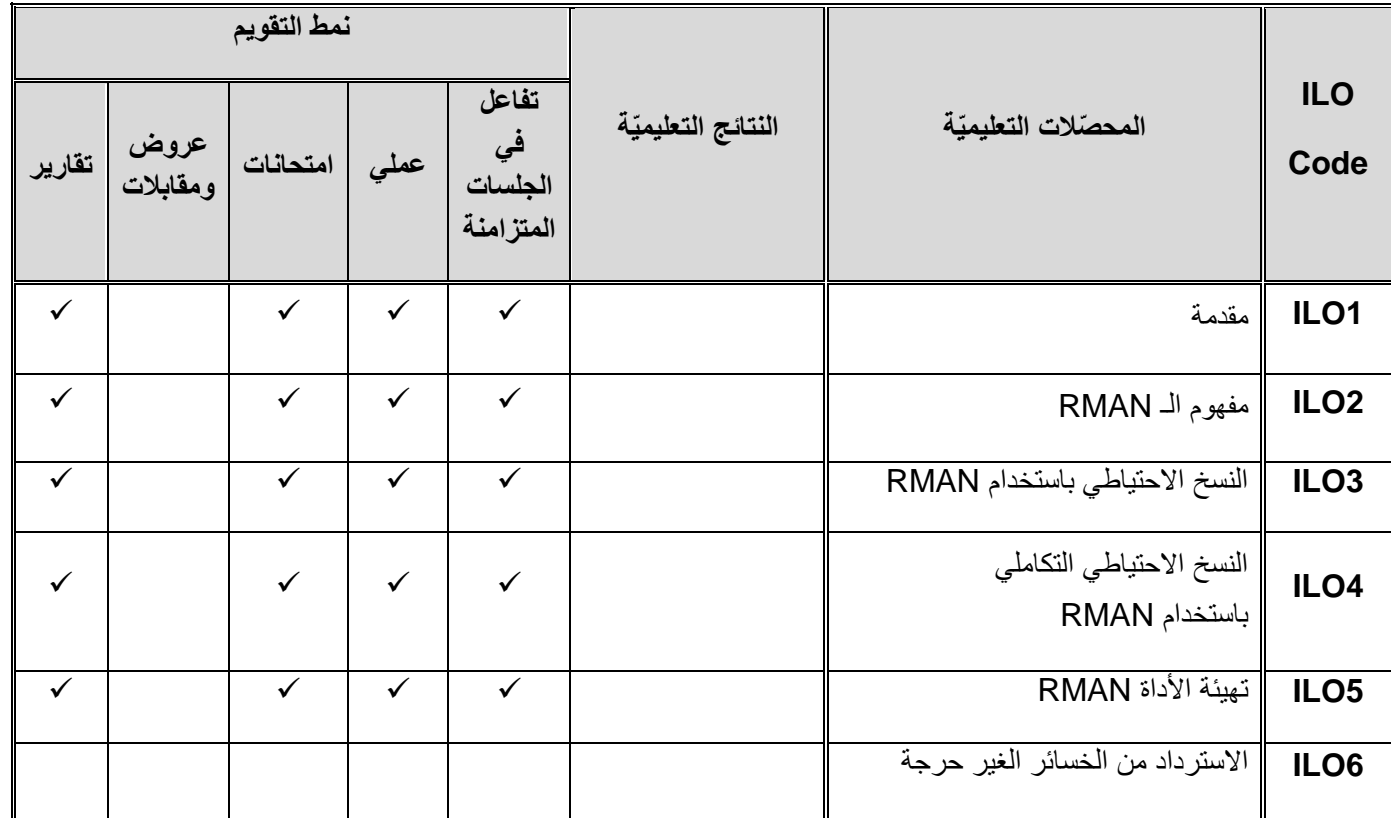

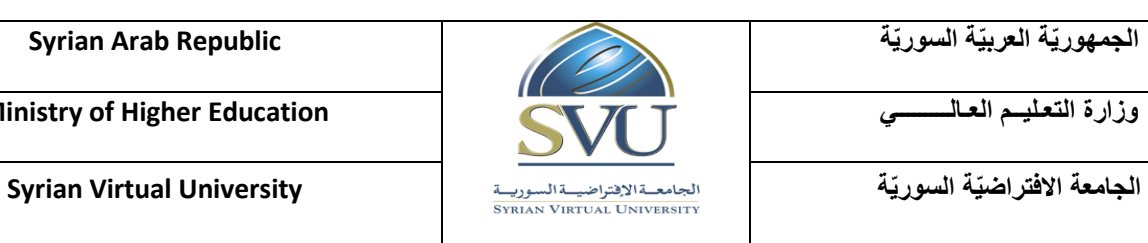

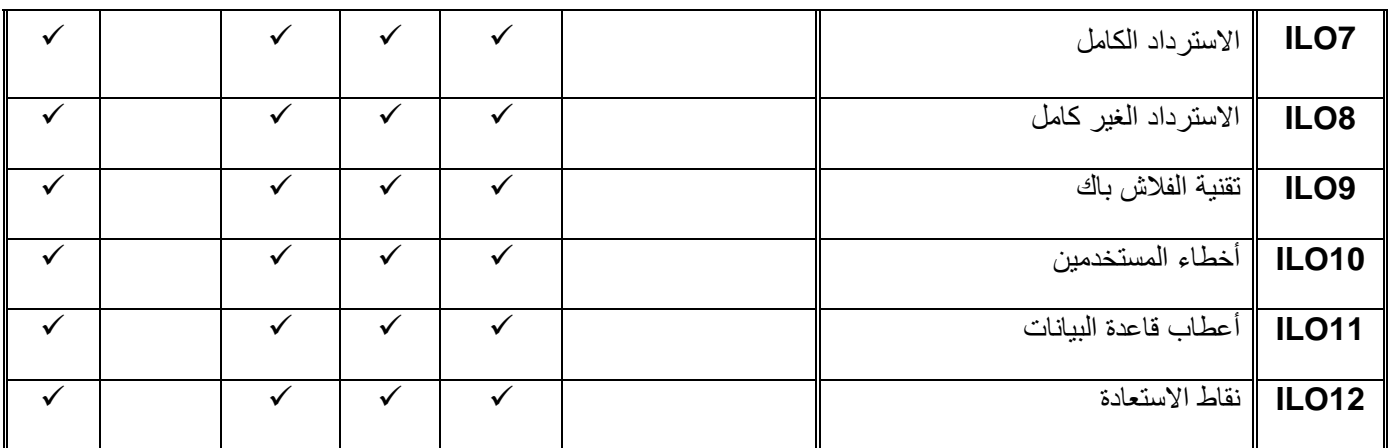

## **-7 أدوات ومختبرات القسم العمل:ً**

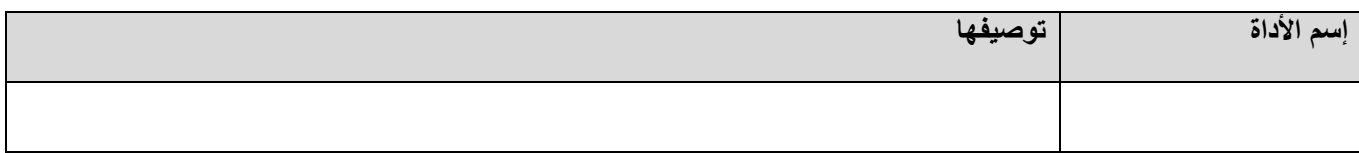

**-8 المراجع األساسٌة:**

1- Oracle Database 10g: Administration Workshop II, Edition 2

2- https://docs.oracle.com

**-9 المراجع اإلضافٌة:**